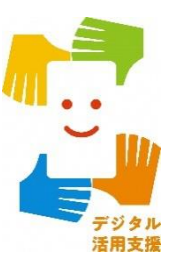

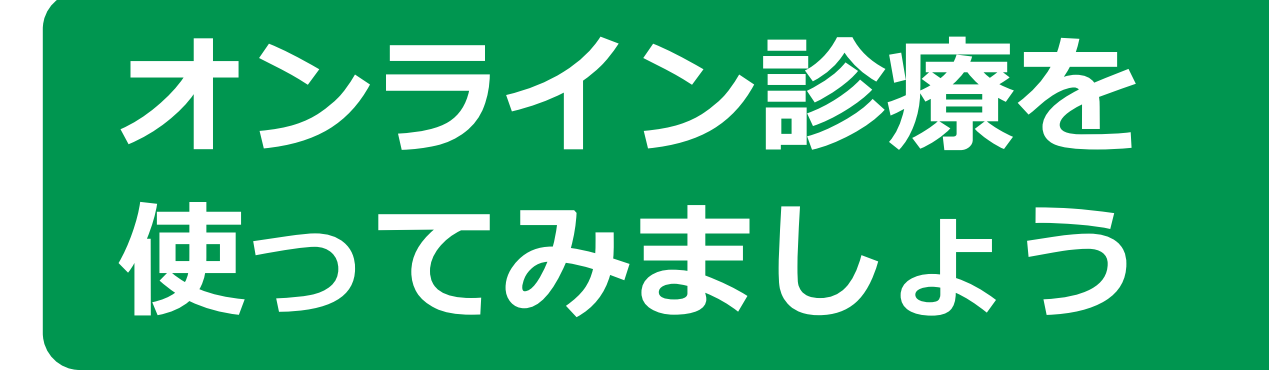

**1**

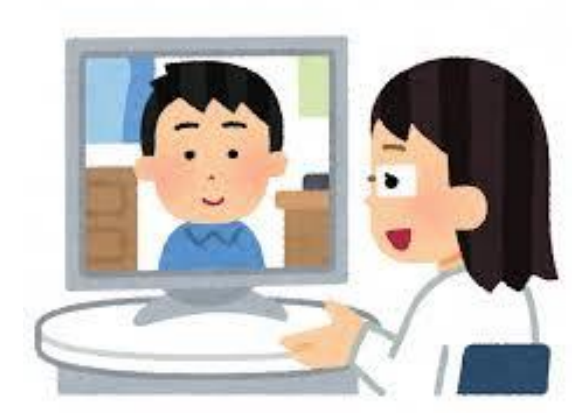

**令和4年8月**

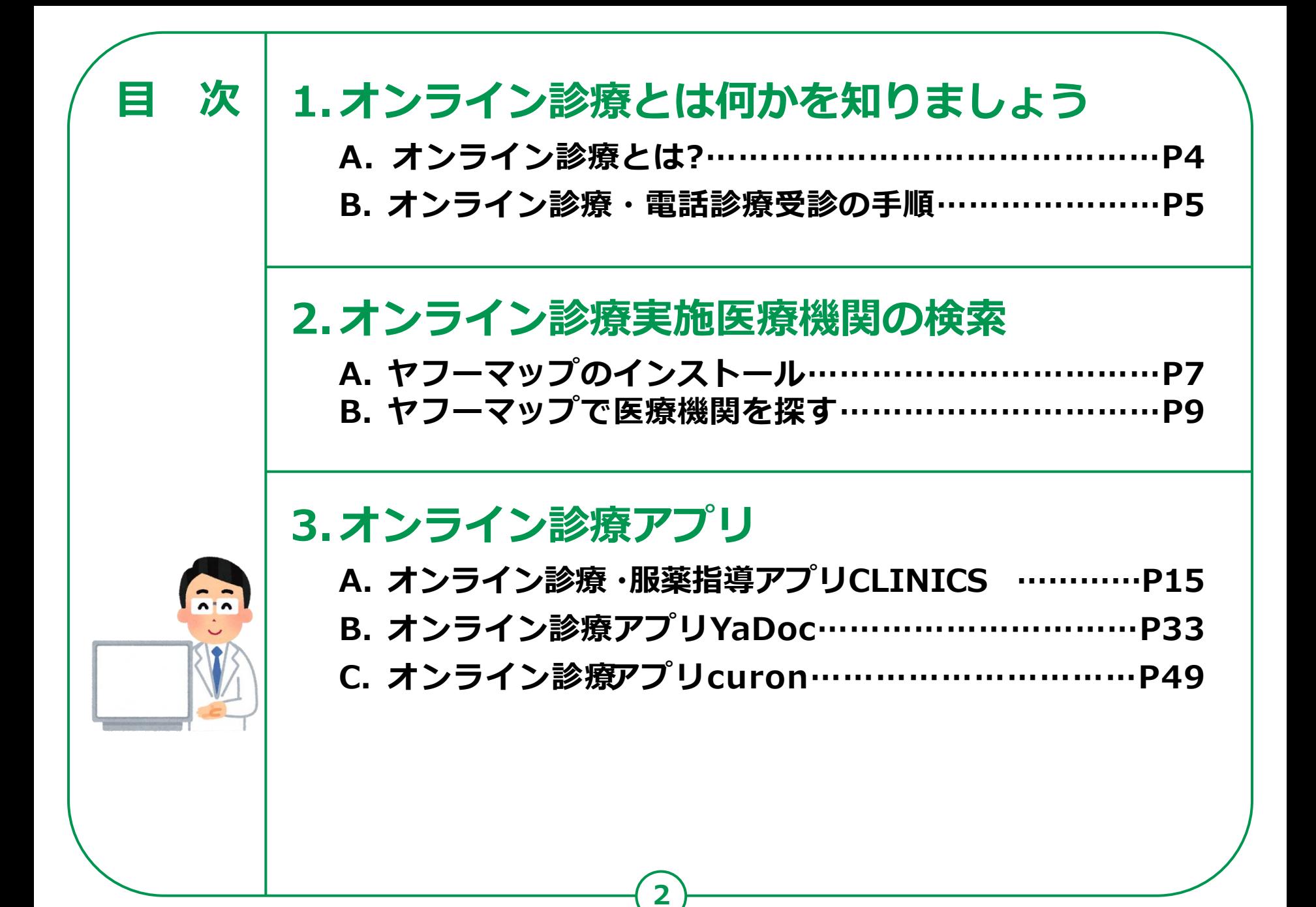

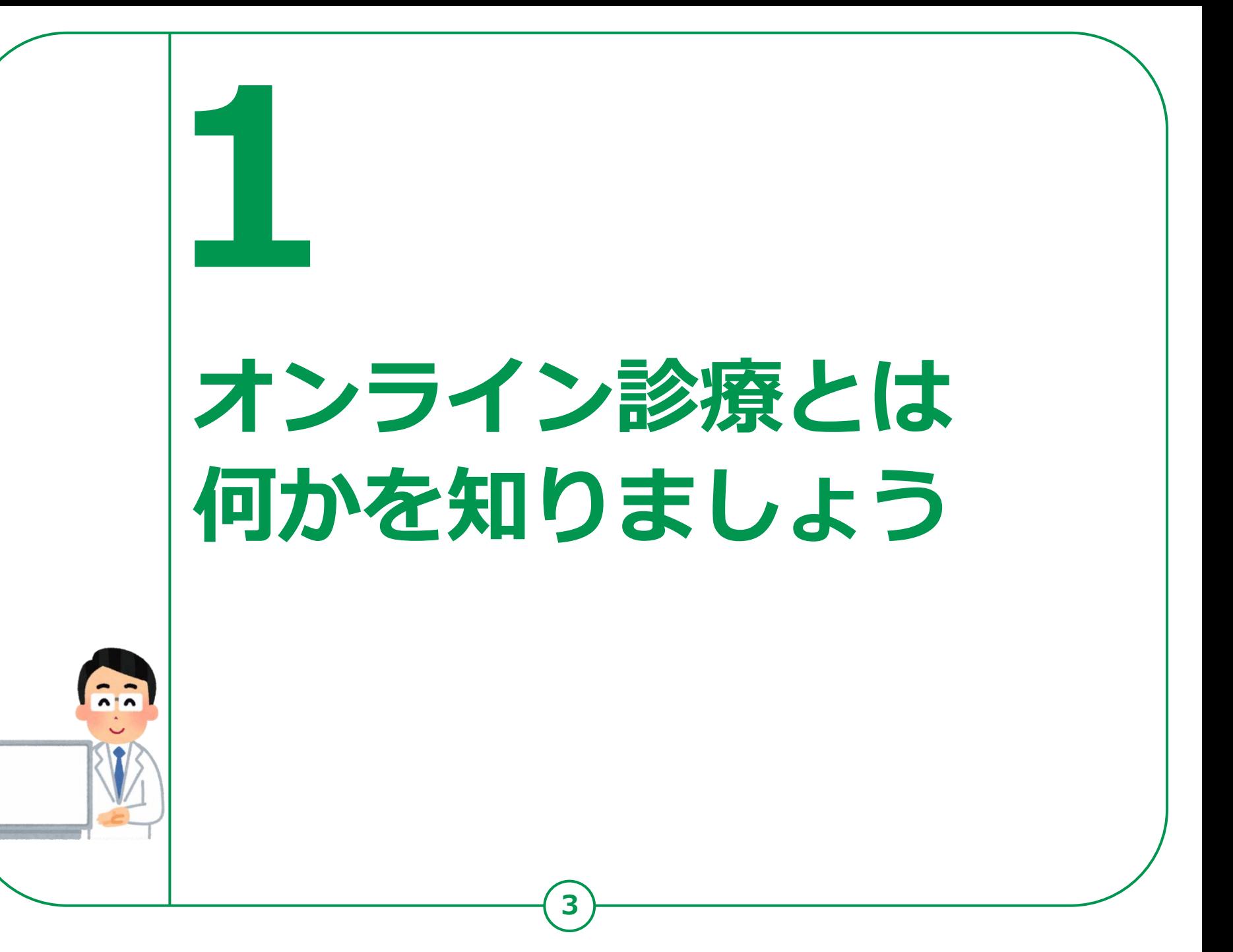

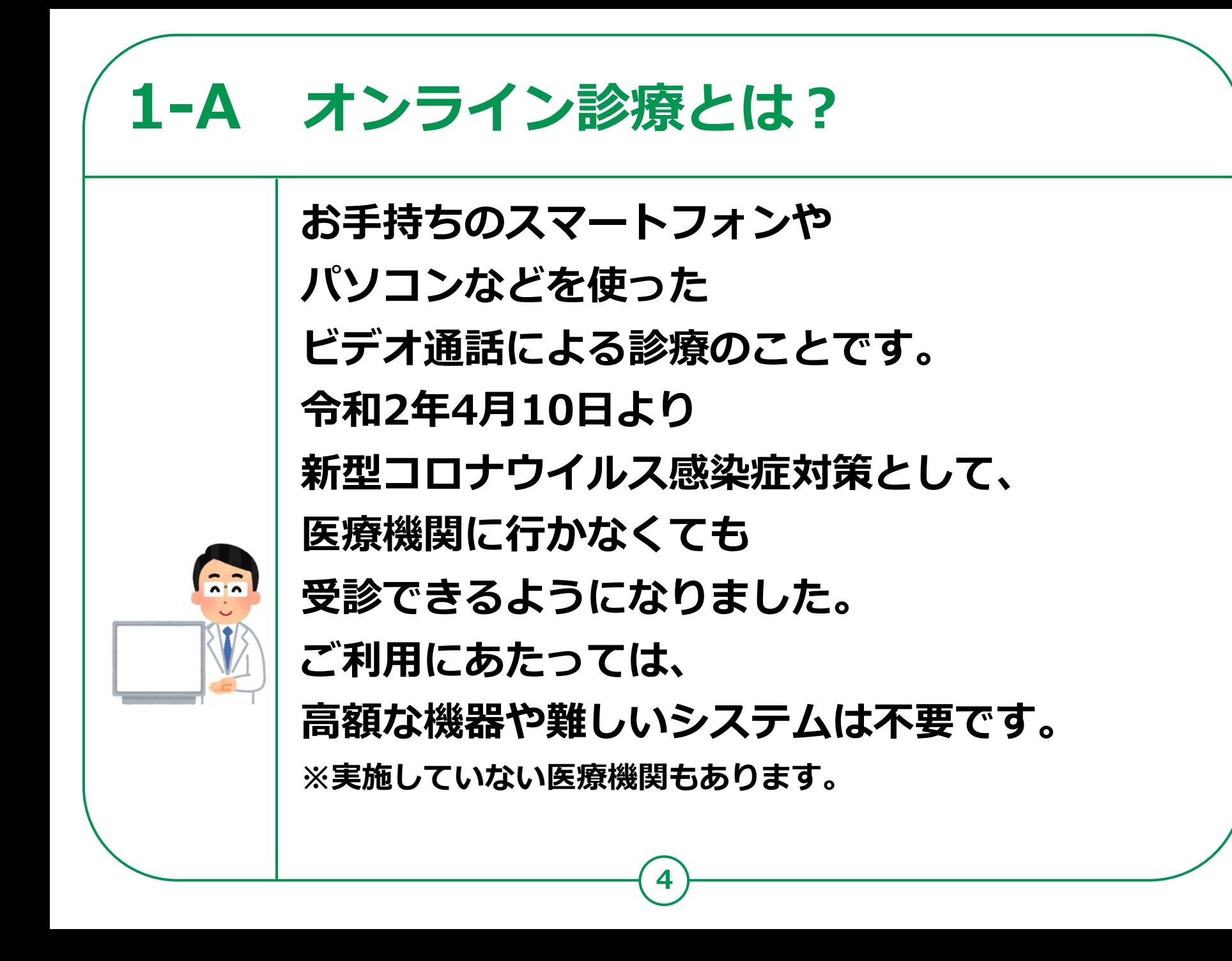

# **1-B オンライン診療・電話診療受診の手順**

# **1 診療内容の確認**

まずは普段からかかっているかかりつけ医にご相談ください。 かかりつけ医をお持ちでない方は、ホームページから電話・オンライン診療を 行っている最寄りの医療機関を検索し連絡してください。 ※急を要する場合もあるため、なるべくご自宅に近い医療機関を選択しましょう。

# **2 事前の予約**

**電話の場合:**医療機関に電話し、保険証などの情報を伝えた上で予約します。 **オンライン診療の場合:**医療機関によって予約方法は異なります。 各医療機関のホームページでご確認ください。 **支払い方法の確認:**予約の際、あわせて支払方法も確認してください。 ※医療機関への来訪を推奨されたら、必ず直接かかるようにしてください。

#### **3 診察**

**診察開始:**医療機関側から着信があるか、オンラインで接続され、診察が開始します。 **本人確認後、症状説明:**受診を希望されるご本人であることを確認した後、 症状などを説明します。

### **4 診療後**

薬が処方され配送を希望する場合、最寄りの薬局を医療機関に伝えた上で、 診察後に薬局に連絡してください。

電話やオンラインによる服薬指導が受けられ、その後、薬が配送されます。

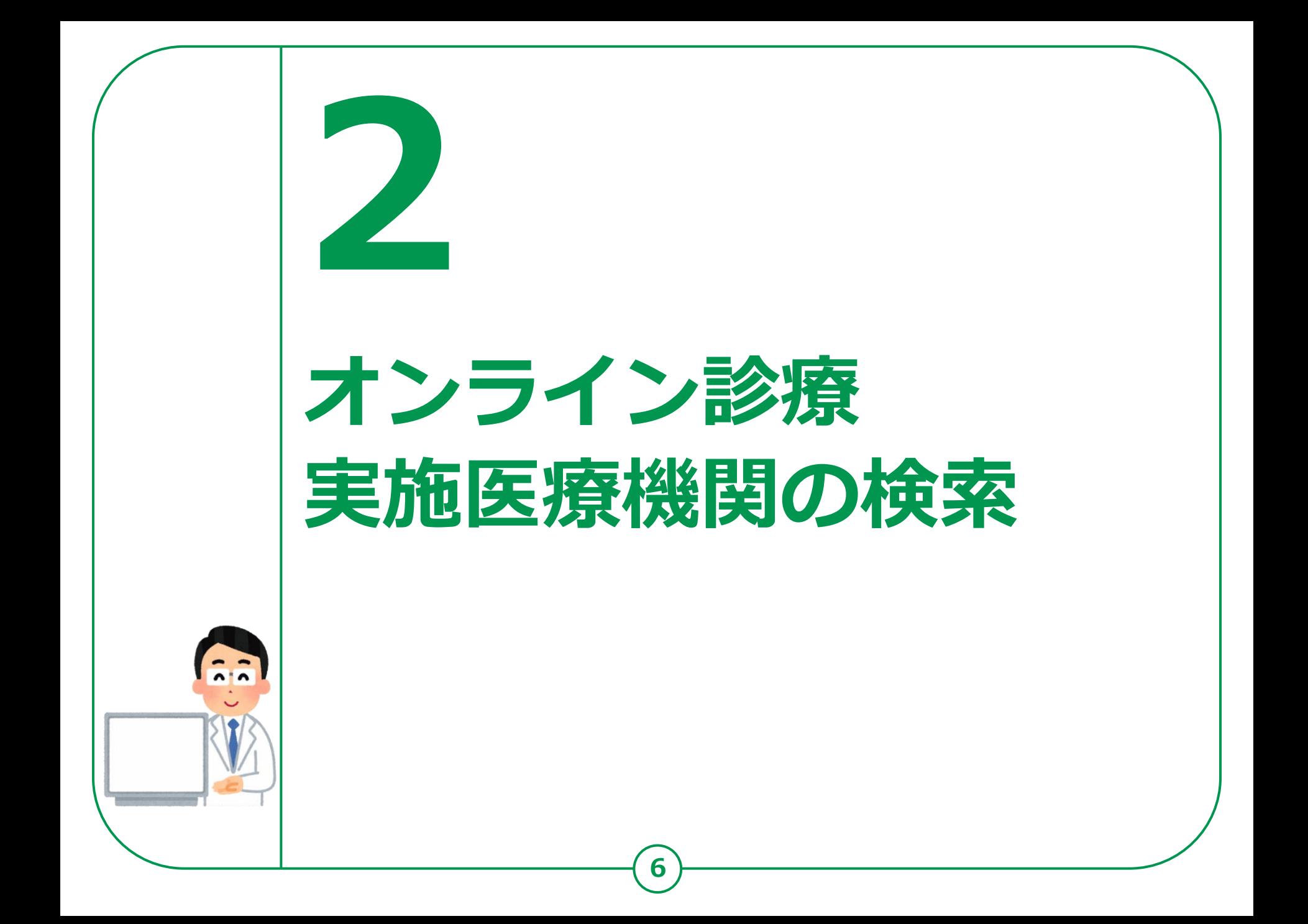

**オンライン診療実施医療機関の検索 2-A ヤフーマップのインストール**

# **Androidの場合**

- **❶「Playストア」を タップ**
- **❷「アプリやゲームを 検索」をタップ**
- **❸「ヤフーマップ」と 入力**
- **❹「ヤフーマップ」を リスト一覧から 見つけてタップ**

**❺「インストール」を タップ**

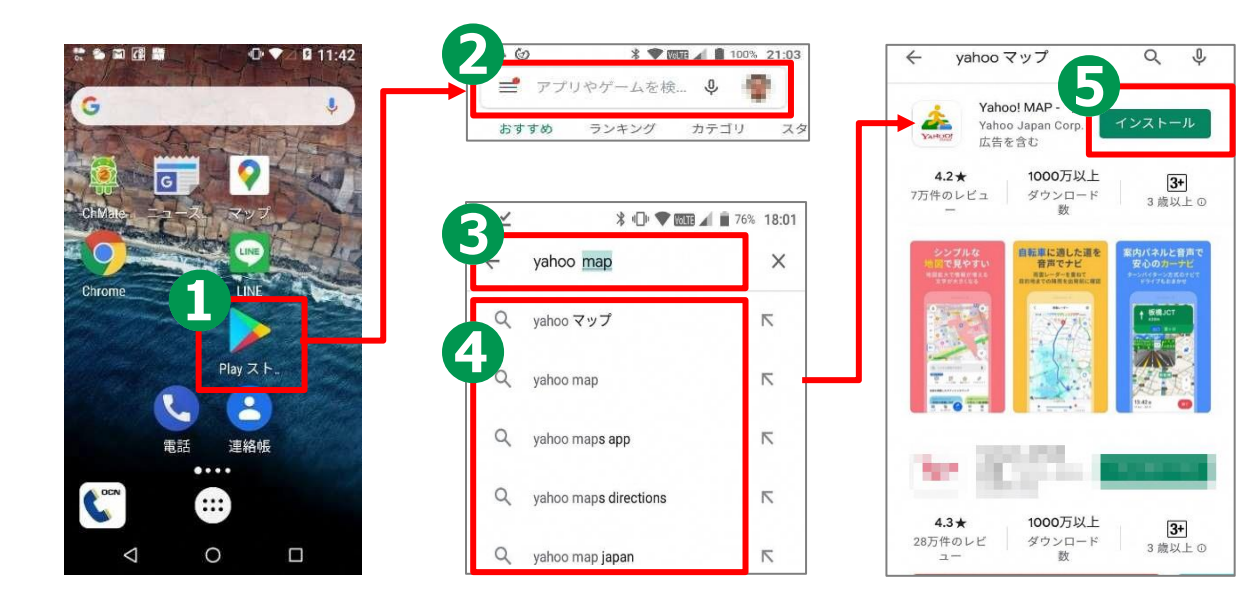

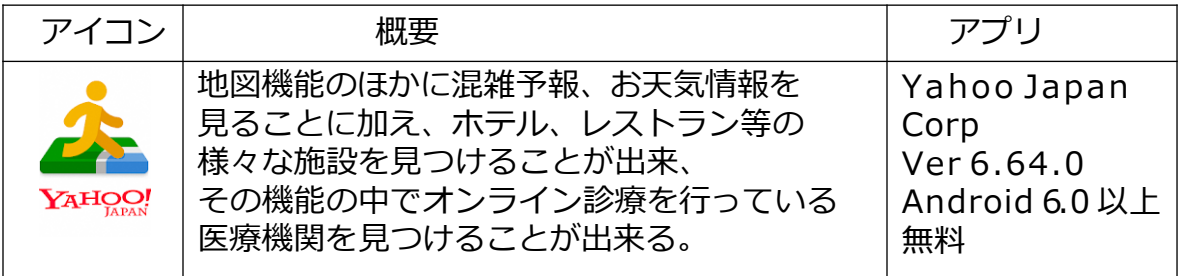

# **オンライン診療実施医療機関の検索 2-A ヤフーマップのインストール**

 $12:57$ 

# **iPhoneの場合**

- **❶「App Store」を タップ**
- **❷「検索」をタップ**
- **❸「ヤフーマップ」と 入力**
- **❹「ヤフーマップ」を リスト一覧から 見つけてタップ ❺「入手」をタップ**
- Times Sto

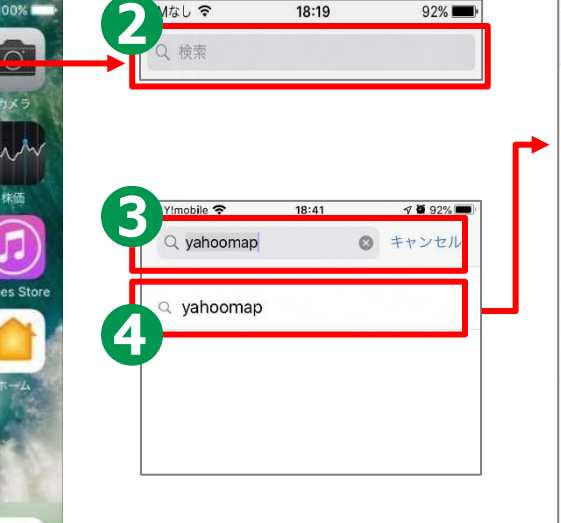

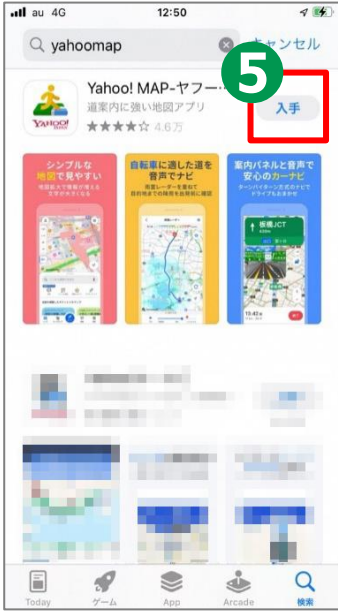

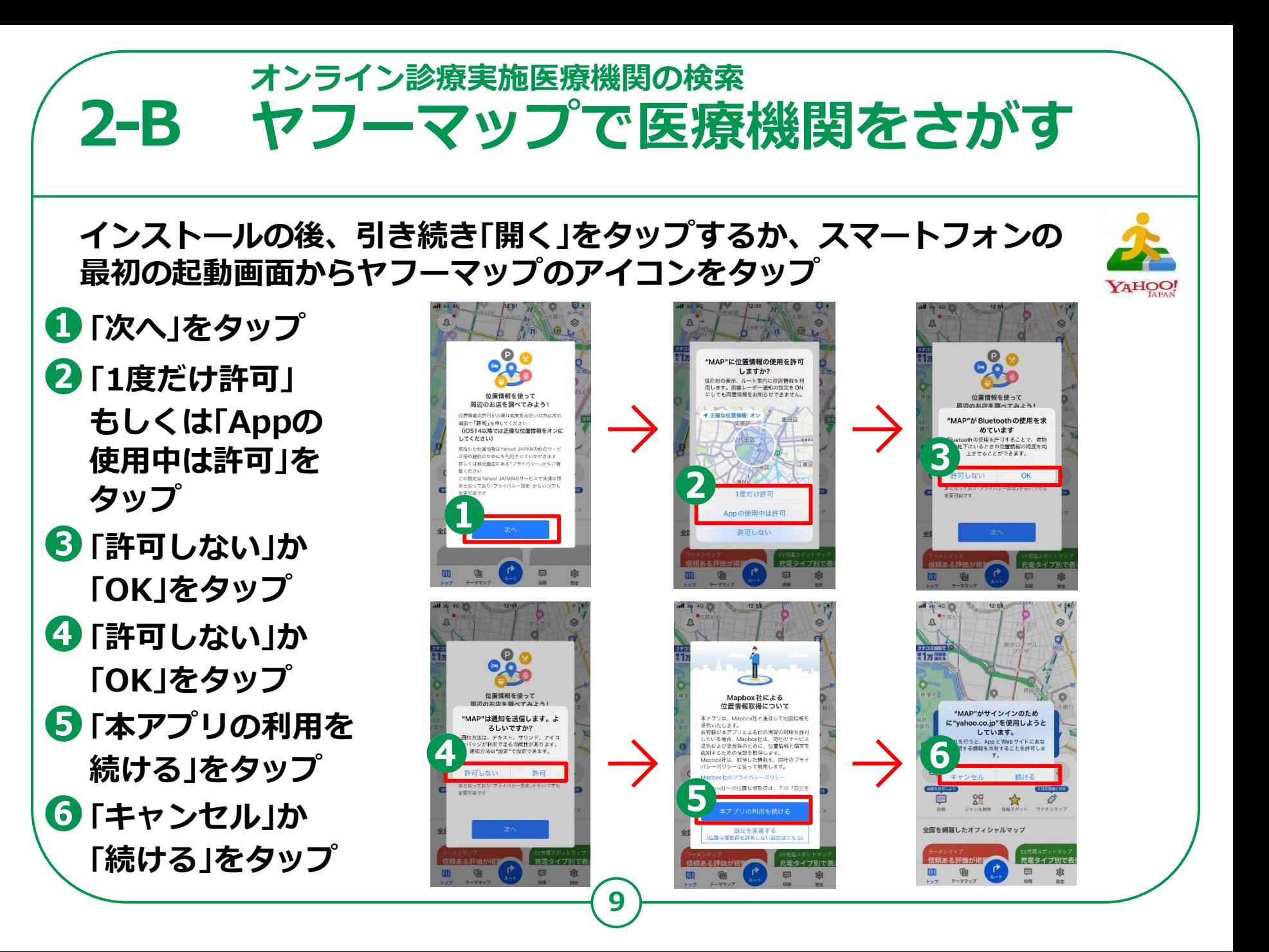

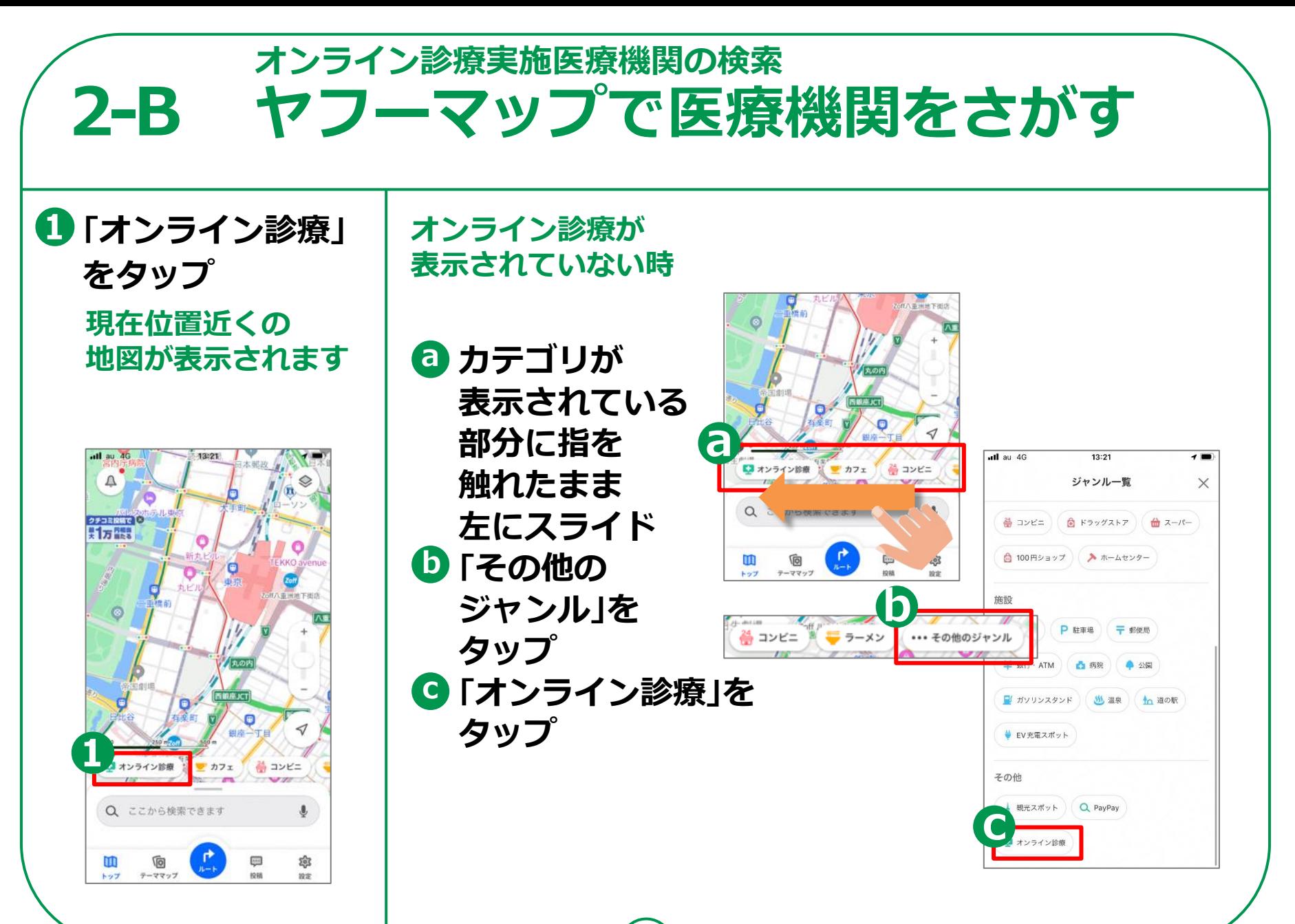

### **2-B オンライン診療実施医療機関の検索** ヤフーマップで医療機関をさがす

**❷地図上で病院を探す ❸受診したい 医療機関をタップ ❹医療機関の 案内に続く**

> **各医療機関のオンライン 診療の案内を見ることが 出来ますが、各医療機関に よってそのオンライン 診療の方法は様々です。 電話 での対応、再診のみ、 テレビ電話による診察等 異なります。**

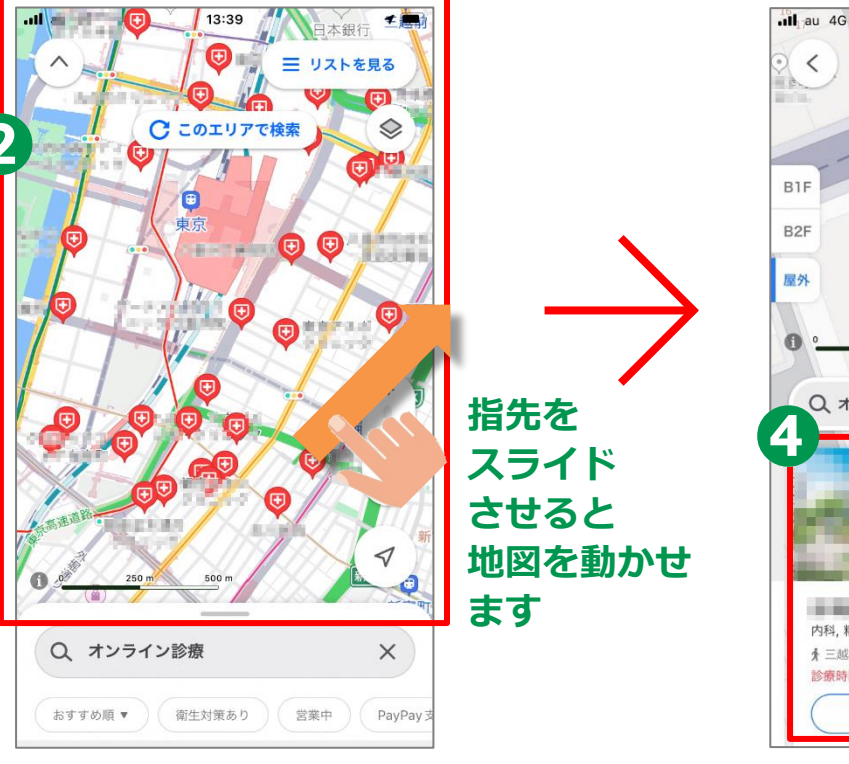

日 9味

 $\Diamond$ **Dell or an and** 

⊲

 $\times$ 

 $\frac{1}{2}$ 

容録

←ルート検索

三 リストを見る

12:55

A FOI BUT 10多维证用

Q オンライン診療

内科,精神科,消化器科

★ ナビ開始

★ 三越前駅 1分 診療時間外 - 診療開始 14:00

# **オンライン診療実施医療機関の検索 2-B** ヤフーマップで医療機関をさがす **A医院の場合**  $0 \sqrt{2 \pi m}$   $10.14$  $\mathcal{F}$  $9 * 7 = 425 18.1$

**❺画面に指を 触れたまま下から 上に指をスライド ❻「関連サイト」を タップ**

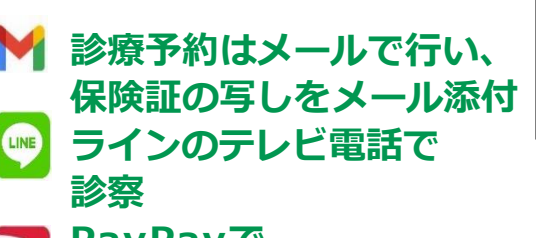

**PayPayで 支払い手続き可 およいを確認後指定した 調剤薬局に医師がFAX。 患者は調剤薬局に行って**

**薬を受け取り**

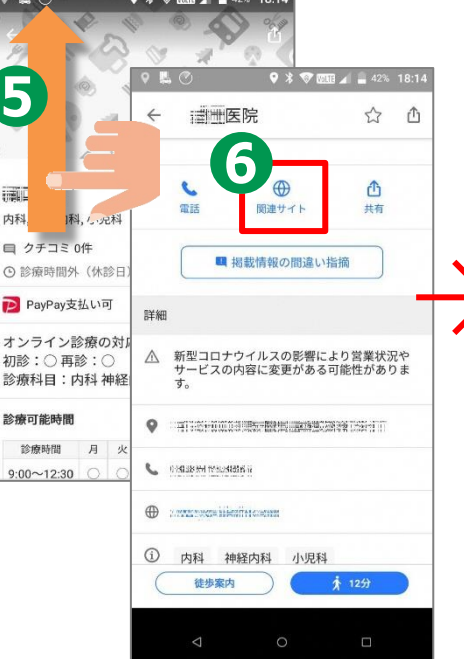

禱

 $th$ 

 $\blacksquare$ 

 $\overline{P}$ 

 $\star$ 

初

診

**12**

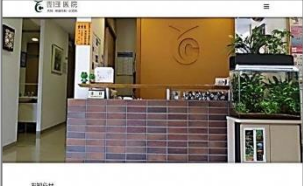

10月29日(木)は大ちらの出機関係はのため、体部とさせていただきます · 時·時·くしゃみのある方は利用家の取り用メタスクありけれいします。同内に入る用に、実現か EXCHANGEMENT CORPORATION (INVESTIGATION) インフルエンザワクチンは確を行っています。(予約不足) ※年1月31日まで日常区特定相談 (世予約)、大総がん、経安ウイルス·再がんリスク検診を、2月 запасваливеннословит. **STJOTSSGORNELCHET, (GYR** ーオンラインは新に発信しました。 ·<br>私しんの体制のを実施しております。(予約不足) ・小説時は確認プタチン・NBクタチン・4般治のフタチン・MRフタチン・8度別のウチン・水取りク<br>チン・日本脳炎ワタチン・ロタウイルスワクチンの最著名行っております。 (数多的) econos

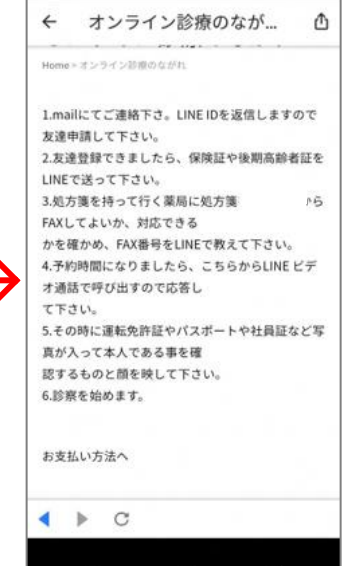

### **2-B オンライン診療実施医療機関の検索** ヤフーマップで医療機関をさがす

# **B医院の場合**

**かかりつけ患者のみ 再診を電話で診察 処方箋は調剤薬局にFAX 患者は調剤薬局で 薬を受け取り支払は 次回来院時に行う**

**\*一般的には電話での診察は 原則として再診の時のみが 多いようです。**

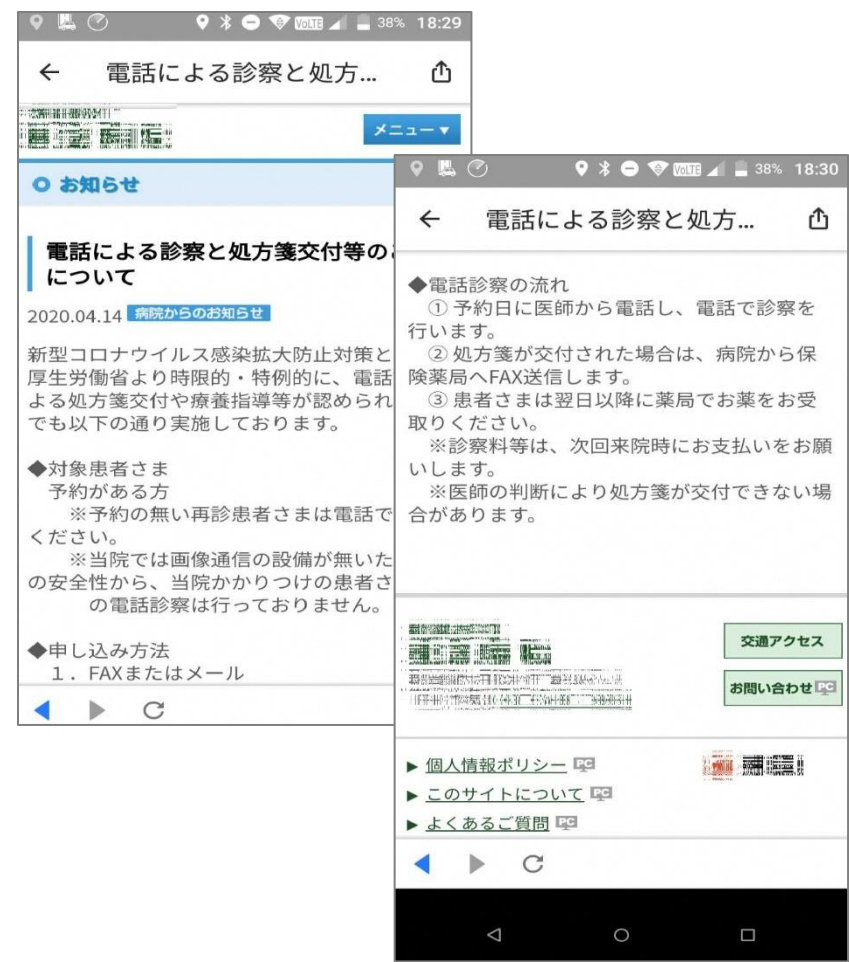